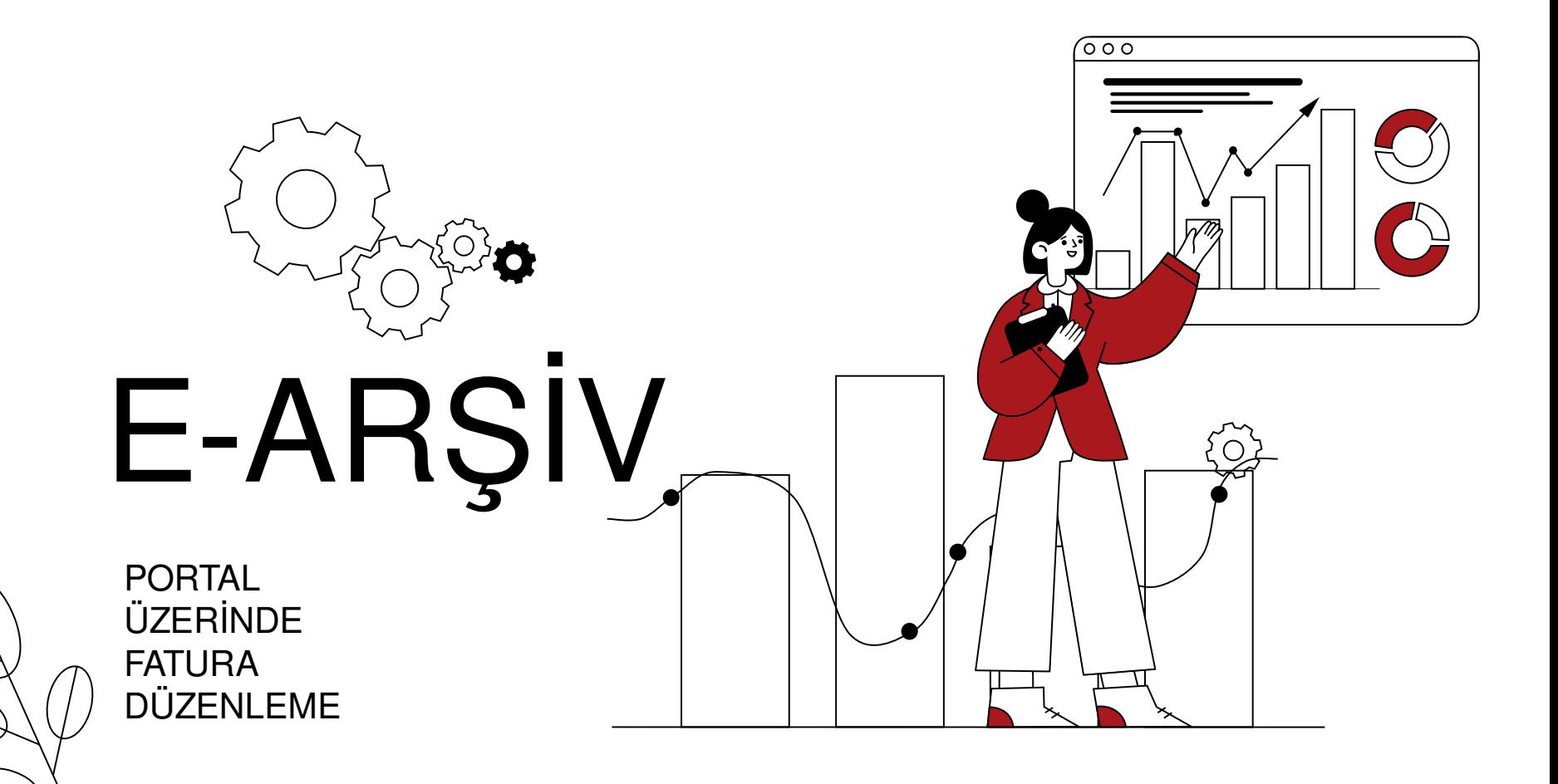

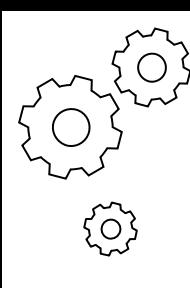

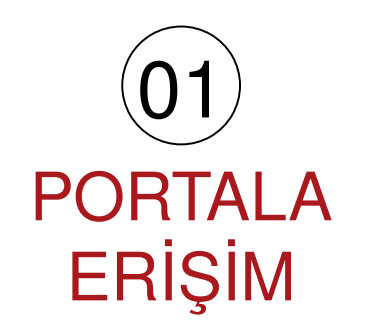

**NEREDE Yapıyoruz?** 

içindekiler

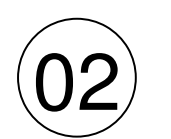

**FATURA DÜZENLEME** 

**NASIL Yapıyoruz?** 

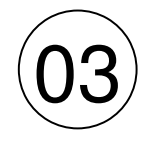

**HAZIRIZ** 

**PÜR Dikkat** 

छु

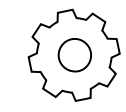

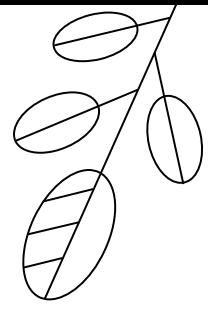

# **PORTALA AERİŞİM**

**NEREDE Yapıyoruz ?** 

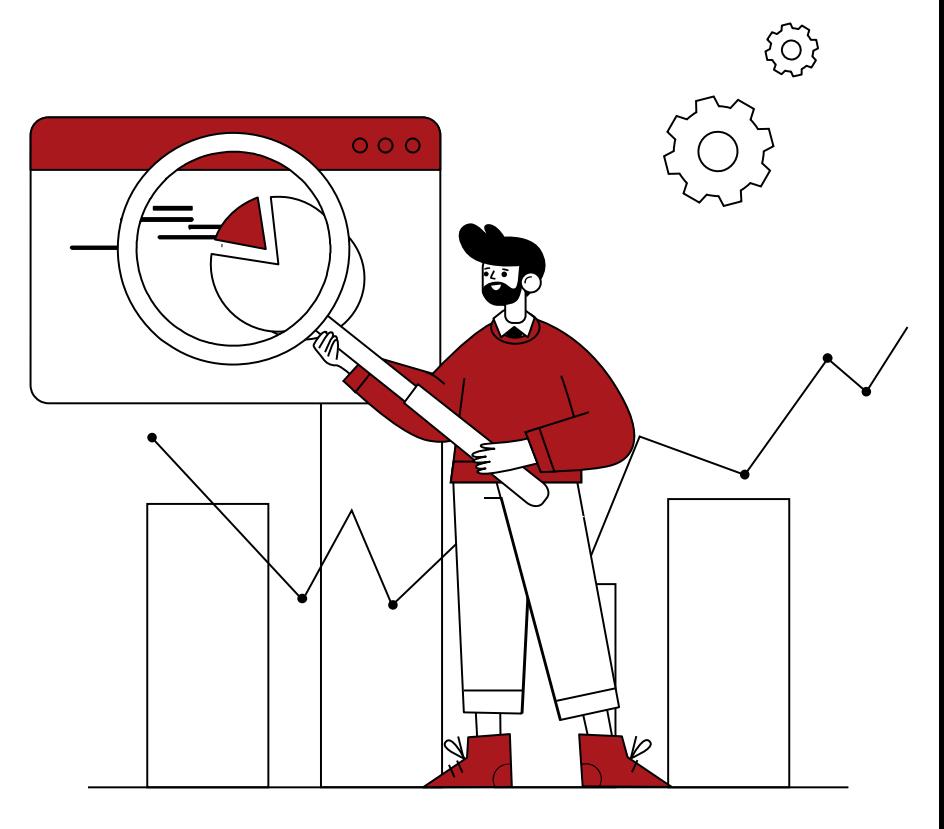

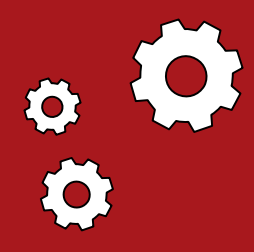

x

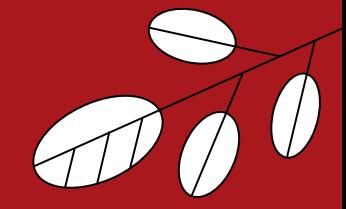

#### https://earsivportal.efatura.gov.tr/intragiris.html

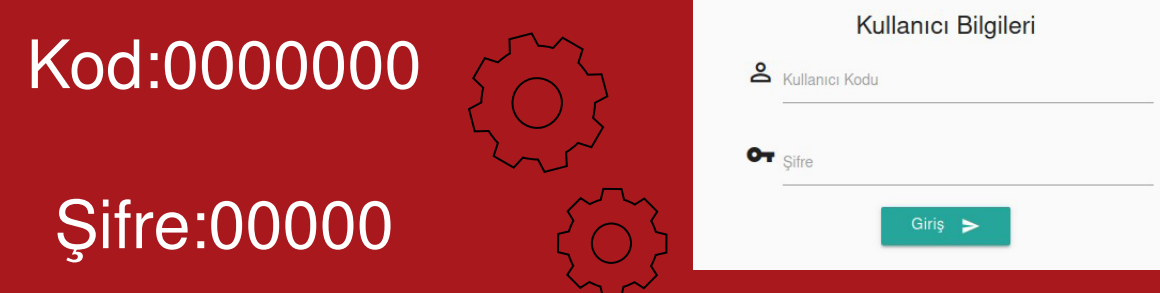

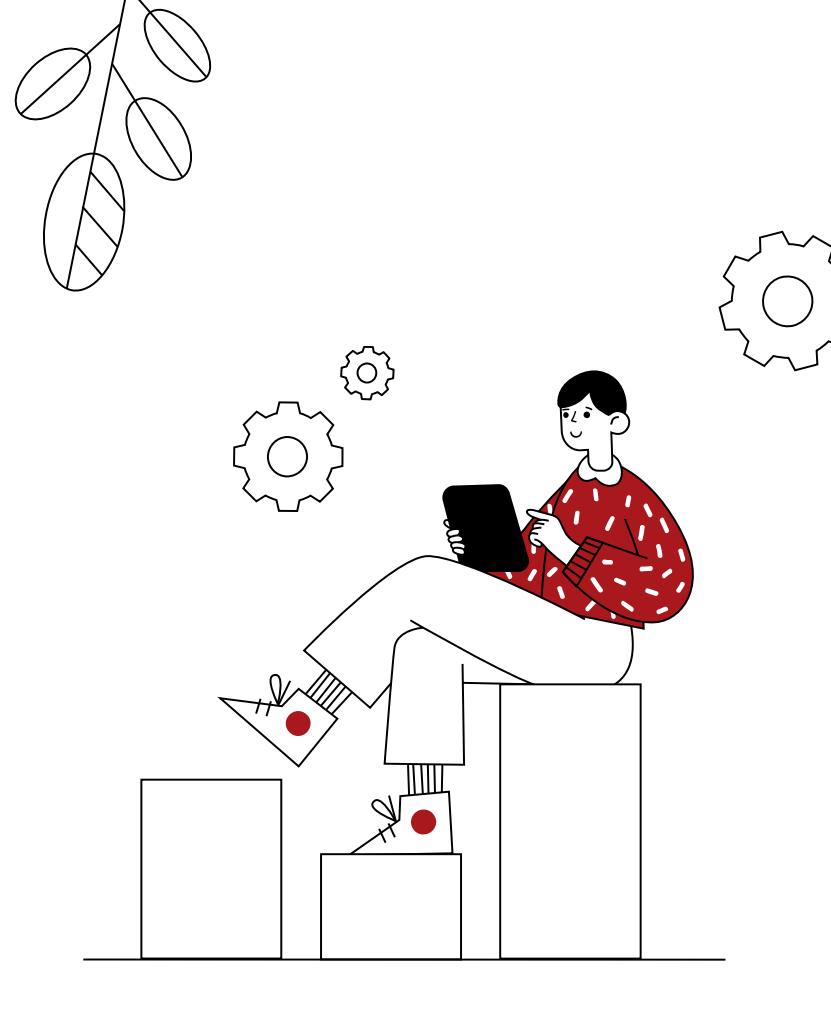

# $($  02 $)$ **FATURA** DÜZENLEME

NASIL yapıyoruz ?

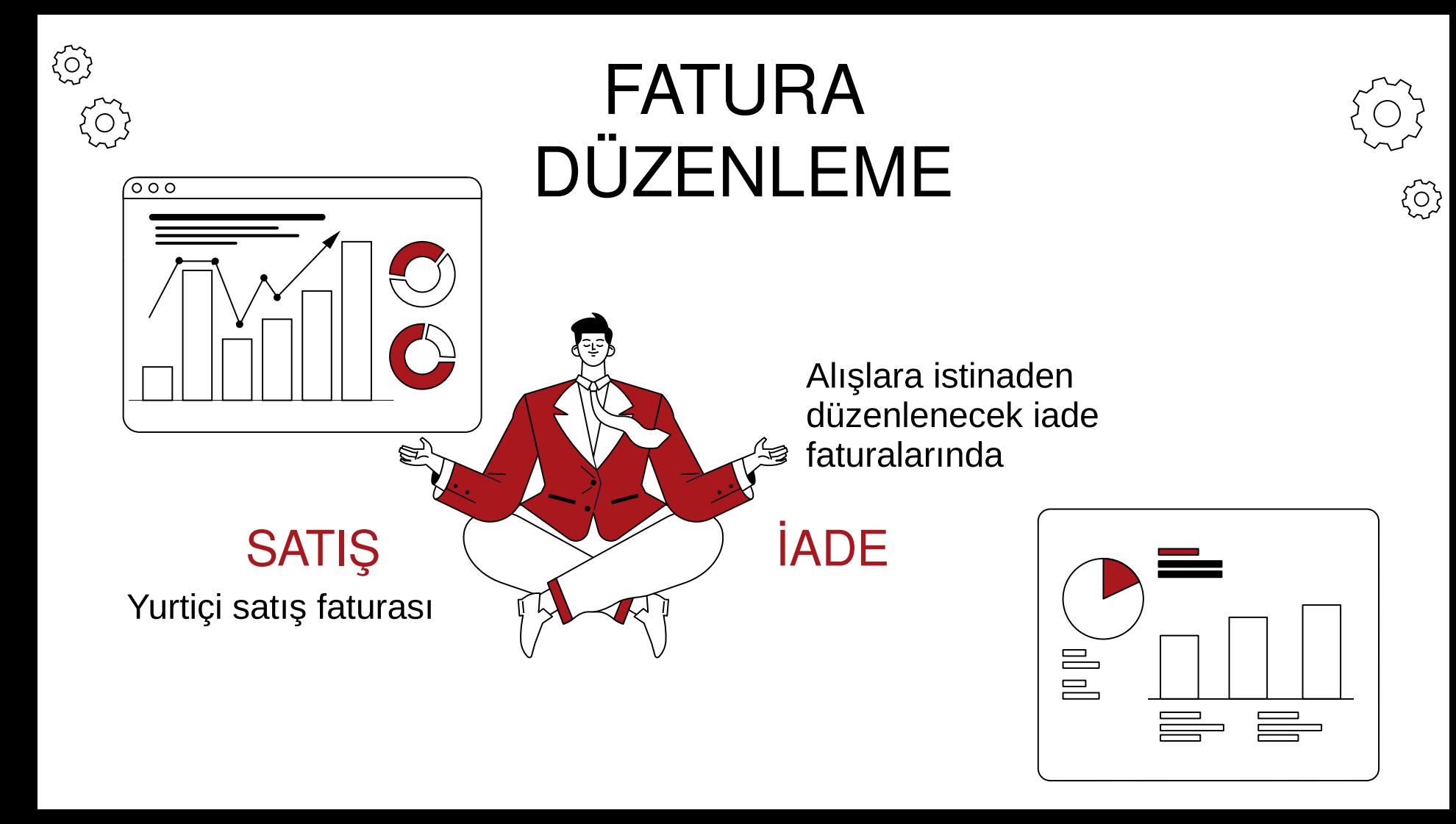

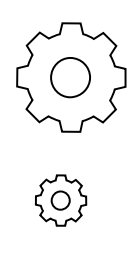

## **FATURA DÜZENLEME**

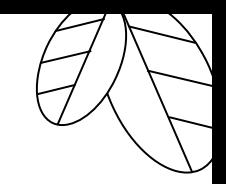

#### **TEVKİFAT**

Detaylarını anlatan kısa bir açıklama

### **İSTİSNA**

Detaylarını anlatan kısa bir açıklama

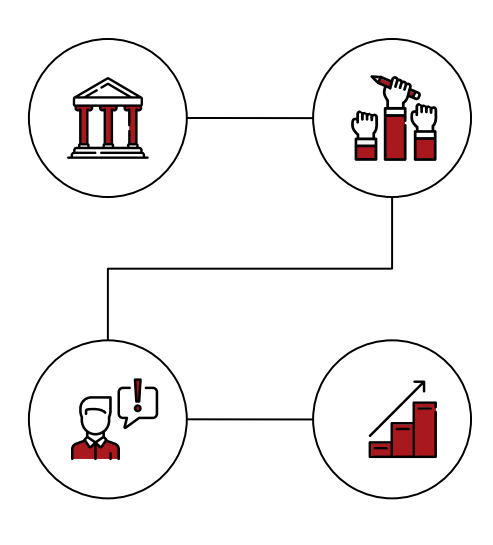

#### ÖZEL MATRAH

Detaylarını anlatan kısa bir açıklama

#### **DÖVİZ KURU PARA BİRİMİ**

Detaylarını anlatan kısa bir açıklama

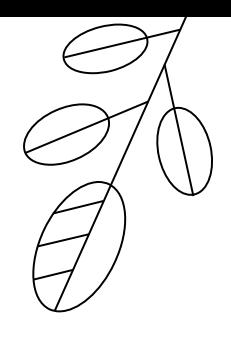

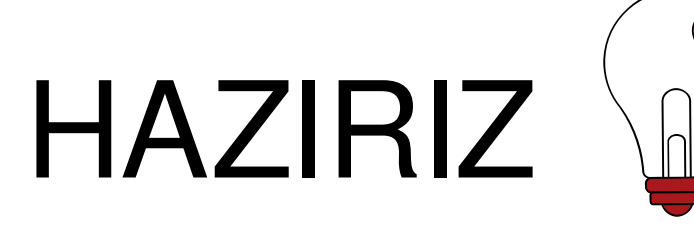

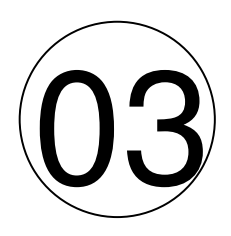

Oluşturulan dökümanda son kontroller...

Bunu yapabilmek için ekran görüntüleri ve kullanıcının kendi ekranı ile eşleştirbileceği ortak bir iletişim dili keşfetmek anlaşılırlığı artıracaktır...

PÜR Dikkat !!!  $\big\{\rm O\big\}$ 

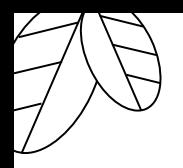

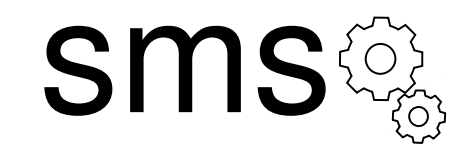

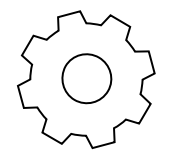

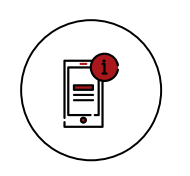

#### **HAZIRLIK**

Hazırlık aşamalarının anlatımına ek yönlendirici görseller konabilir

#### **ONAY**

Onay sürecinin işleyişinin anlatımına ek yönlendirici görseller konabilir

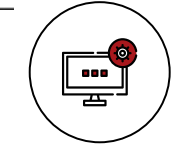

**BELGE** 

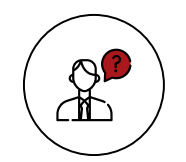

Belge oluşturma ve görüntülemenin anlatımına ek yönlendirici görseller konabilir

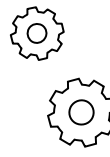

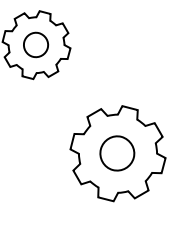

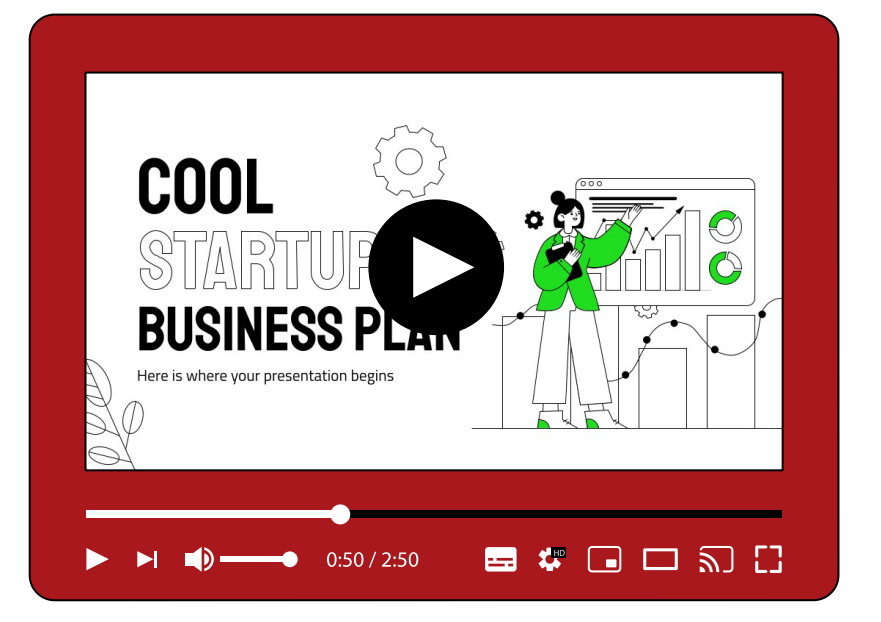

## **WEB SİTEMİZ**

Dilerseniz WEB sitemizi inceleyebilir ihtiyacınız olan bilgileri edinebilirsiniz.

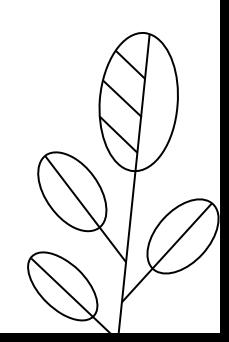

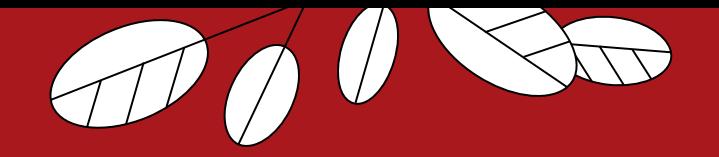

# VUHASEBE

Muhasebe vergi için değil, bilgi için yapılır. Bilgi değerlidir.

 $\ddot{Q}$ 

KİRAZ, Recep

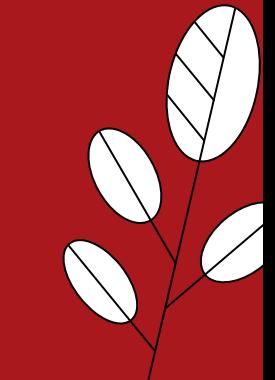

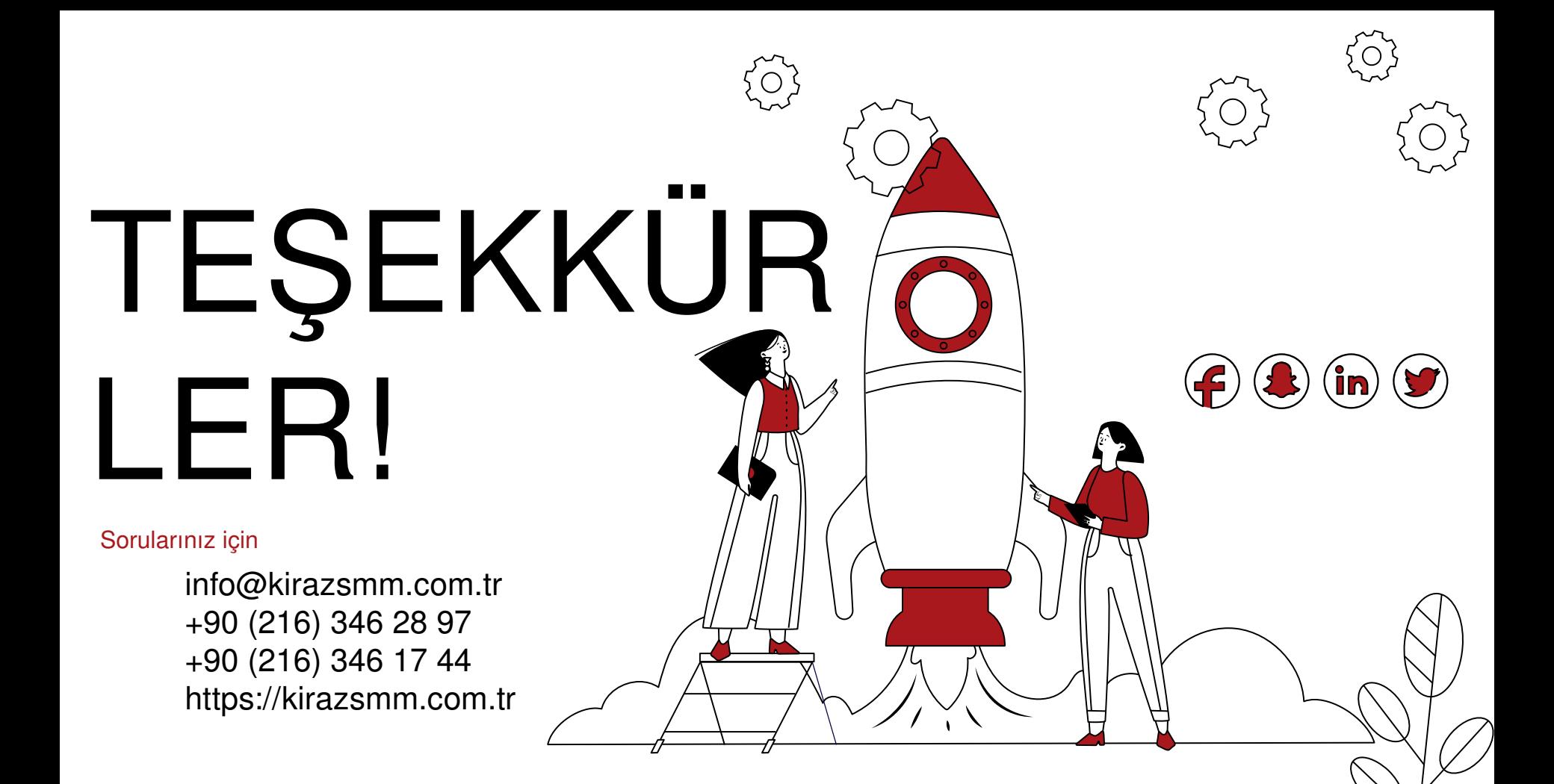